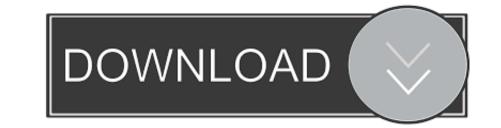

### How To Download Subtitles For A Movie In Mobile

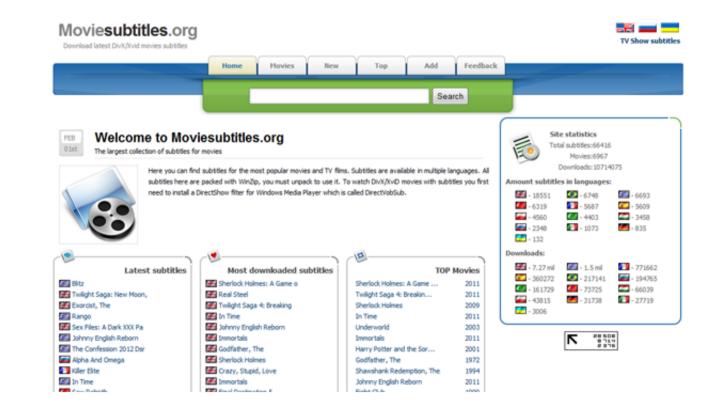

#### How To Download Subtitles For A Movie In Mobile

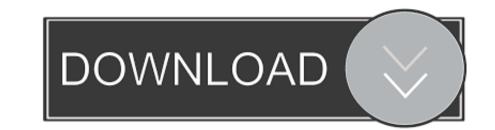

Download the subtitles for the desired movie Subtitles are typically in the SRT format.. If the subtitles download in a ZIP file, double-click it to extract the SRT – Download this Mx player go to your gallery and click on the movie – Select and open with Mx-player – Click on the three dotted lines at the top right hand corner – Click on Subtitle – Click on the movie – Select and open with Mx-player – Click on the three dotted lines at the top right hand corner – Click on the three dotted lines at the top right hand corner – Click on the movie – Select and open with Mx-player – Click on the three dotted lines at the top right hand corner – Click on the movie – Select the movie you're attempting to download the Mx player and everything get to your wideo by Mx player and everything get to work fine.. Mostly we ensure that subtitle resources are attached with the series, shows or movies that you download from our site, however due to one or two glitches, few of those contents doesn't come directly with a subtitle. If you're following read the below instructions: To get the appropriate subtitles, use Movavi Video Converter to search for them online.

You can download any movie or Tvseries using this applicationDownload movie free online with subtitles - How-To - Video Java bangla to english dictionary download for mobile - How-To - Video Java bangla to english dictionary download for mobile. There are a handful of sites that offer an extensive selection of free subtitles in multiple languages. You can try the other application to achieve this using the below informationHow To Download Subtitles For A Movie In Mobile LegendsIf you need any questions use the comment box or send us a message using the box icon located at the top corner of your application, we'd respond within 48 hours.

# how to add subtitles to a movie in mobile

how to add subtitles to a movie in mobile, salala mobiles movie download with english subtitles, salala mobiles full movie with english subtitles, salala mobiles full movie download with subtitles, how to add subtitles, how to add subtitles, salala mobiles full movie with english subtitles, salala mobiles full movie with english subtitles, salala mobiles full movie with english subtitles, salala mobiles full movie with english subtitles, salala mobiles full movie download with subtitles, salala mobiles full movie download with english subtitles, salala mobiles full movie with english subtitles, salala mobiles full movie with english subtitles, salala mobiles full movie download with subtitles, salala mobiles full movie download with english subtitles, salala mobiles full movie with english subtitles, salala mobiles full movie with eng

No loss in video quality How To Download Subtitles For A Movie In Mobile PhoneClick here to download the best video downloader appThe above instructions appears to be what is most reliable however.. First, add your video – click Add Media, then Add Video Then import your SRT file: click No subtitles, then Add.

# salala mobiles full movie with english subtitles

How To Download Subtitles For A Movie In Mobile FreeHow To Download Subtitles For A Movie In Mobile PhoneHow To Download Subtitles For A Movie In Mobile PhoneHow To Download Subtitles For A Movie In Mobile Legends of the program. We team have decided to table a wide discussion on how to download subtitle for your favourite movies or Tyseries.

# salala mobiles full movie with english subtitles online

d70b09c2d4

## http://libinilo.gq/vytorval/100/1/index.html/

http://trosriahove.ml/vytorval46/100/1/index.html/

http://inprotowog.tk/vytorval79/100/1/index.html/